**ID2212 Network Programming with Java Lecture 6**

#### **Distributed Objects. Java IDL (CORBA) and Java RMI**

**Leif Lindbäck, Vladimir Vlassov KTH/ICT/SCS HT 2015**

### **Outline**

- **Revisited: Distributed Computing**
	- **Architectures**
	- **Implementation Approaches**
- **Basics of a Distributed Object Architecture**
- **Java IDL (CORBA)**
- **Java RMI: Remote Method Invocation**

#### **Review:**

### **Architectures of Distributed Applications**

- **Two-tier architecture: Clients and Servers**
- **Three-tier architecture:**
	- **First tier: clients with GUI**
	- **Middle tier: business logic**
	- **Third tier: System services (databases)**
- **Peer-to-peer architecture: Equal peers**

#### **Existing Implementation Approaches**

- **Message passing via sockets**
- **RPC: Remote Procedure Calls**
- **Distributed objects (RMI)**
	- **DCOM: Distributed Component Object Model (Microsoft, homogeneous implementation)**
	- **CORBA: Common Object Request Broker Architecture (OMG, heterogeneous)**
	- **Java RMI (Oracle, homogeneous)**
	- **Enterprise Java Beans (EJB) Distributed component architecture for building integrated enterprise services**

**Lecture 6: Distributed Objects. Java IDL (CORBA) and Java RMI**

### **Motivation for RPC and RMI**

- **Message passing over socket connections is somewhat low level for distributed applications**
	- **Typically, client/server interaction is based on a request/response protocol**
	- **Requests are typically mapped to procedures or method invocations on objects located on the server**
- **A better approach for client/server applications is to use**
	- **Remote Procedure Calls**
		- **Rendezvous (like in ADA, Concurrent C)**
	- **Remote Method Invocation in OO environment**

### **Remote Method Invocation (RMI)**

- *Remote method invocation* **(RMI) is the mechanism to invoke a method in a remote object**
	- **the object-oriented analog of RPC in a distributed OO environment, e.g. OMG CORBA, Java RMI, DCOM**
	- **RPC allows calling procedures over a network**
	- **RMI invokes object's methods over a network**
- **Location transparency: invoke a method on a stub like on a local object (via stack)**
- **Location awareness: the stub makes remote call across a network and returns a result via stack**

#### **Remote Method Invocation**

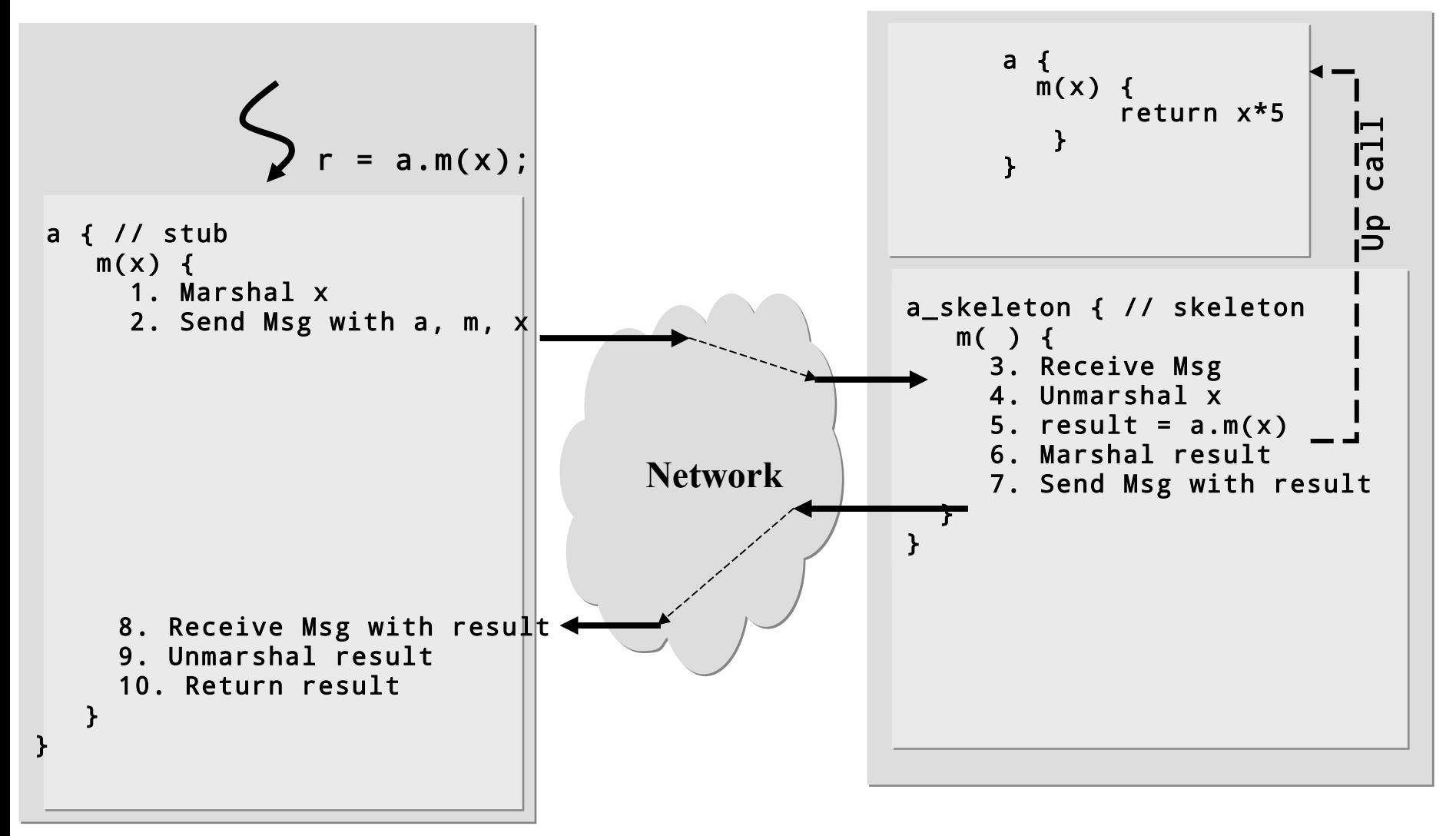

### **Parameter Passing**

- **Parameters are passed in an RMI message and not via a local stack**
	- **data of primitive types are passed by values**
	- **objects are passed either by values (replication) or by references**
- **Objects can be heterogeneous**
	- **different implementation languages**
	- **different target virtual machines and operation systems**
- **Different representations of primitive types** 
	- **convert data representation across different implementation**
- **Composite Types (e.g., structures, objects)** 
	- **need to be flattened and reconstructed (marshal / unmarshal)**

### **Marshaling/Unmarshaling**

- **Marshaling:** 
	- **done by client (i.e., caller)**
	- **packing the parameters into a message**
	- **flatten structures**
	- **perform representation conversions if necessary**
	- **also done by server (i.e., callee) for results**
- **Unmarshaling:** 
	- **done by receiver of message to extract parameters or results**

#### **Stubs and Skeletons**

- **Encapsulate marshaling and communication** 
	- **Enable application code in both client and server to treat call as local**
- *Stub* **is a proxy for the real object on the client**
	- **represents the real object as a local object on the client**
	- **contains information to locate the real object**
	- **implements original interface with the same method signatures but the methods perform remote calls to the real object**
- *Skeleton* **is on the server**
	- **receives, unmarshals parameters**
	- **calls original routine on the real object**
	- **marshals and sends result (data, acknowledgment or exception) to the client**

#### **Synchronous versus Asynchronous Invocation**

- **Void methods do not require a result to be sent to the caller**
- **Asynchronous invocation**
	- **The method locally invoked on the stub immediately returns and the calling thread proceeds as soon as the request is on its way to the remote object**
	- **The request is executed by the underlying layer in a separate thread**
	- **Problem: exceptions**
- **Synchronous invocation**
	- **The calling thread is suspended waiting for the remote invocation to complete (for the invoked method to return)**
	- **Lecture 6: Distributed Objects. Java IDL (CORBA) and Java**  – **The calling thread proceeds as soon as it gets acknowledgement from the remote object**

### **Locating Objects**

- **How does the caller get a reference to the remote object, i.e. stub?**
- **One approach is to use a distributed** *Naming Service***:** 
	- **Associate a unique name with a remote object and bind the name to the object at the Naming Service.**
		- **The name must be unique in current context.**
		- **The record typically includes name, class name, object reference**
		- **The object reference contains location information.**
	- **The object name is used by the client to lookup the Naming Service for the object reference (stub).**
	- **Problem of the primary reference: How does the client locate the Naming Service? – configuration issues**
- **Another way to get a reference to a remote object is to get it as** *a parameter or a return* **in remote method invocation**
- **Third way: to make a reference (***IOR: Interoperable Object Reference***) and store/send it in a file**

#### **Use of the Naming Service**

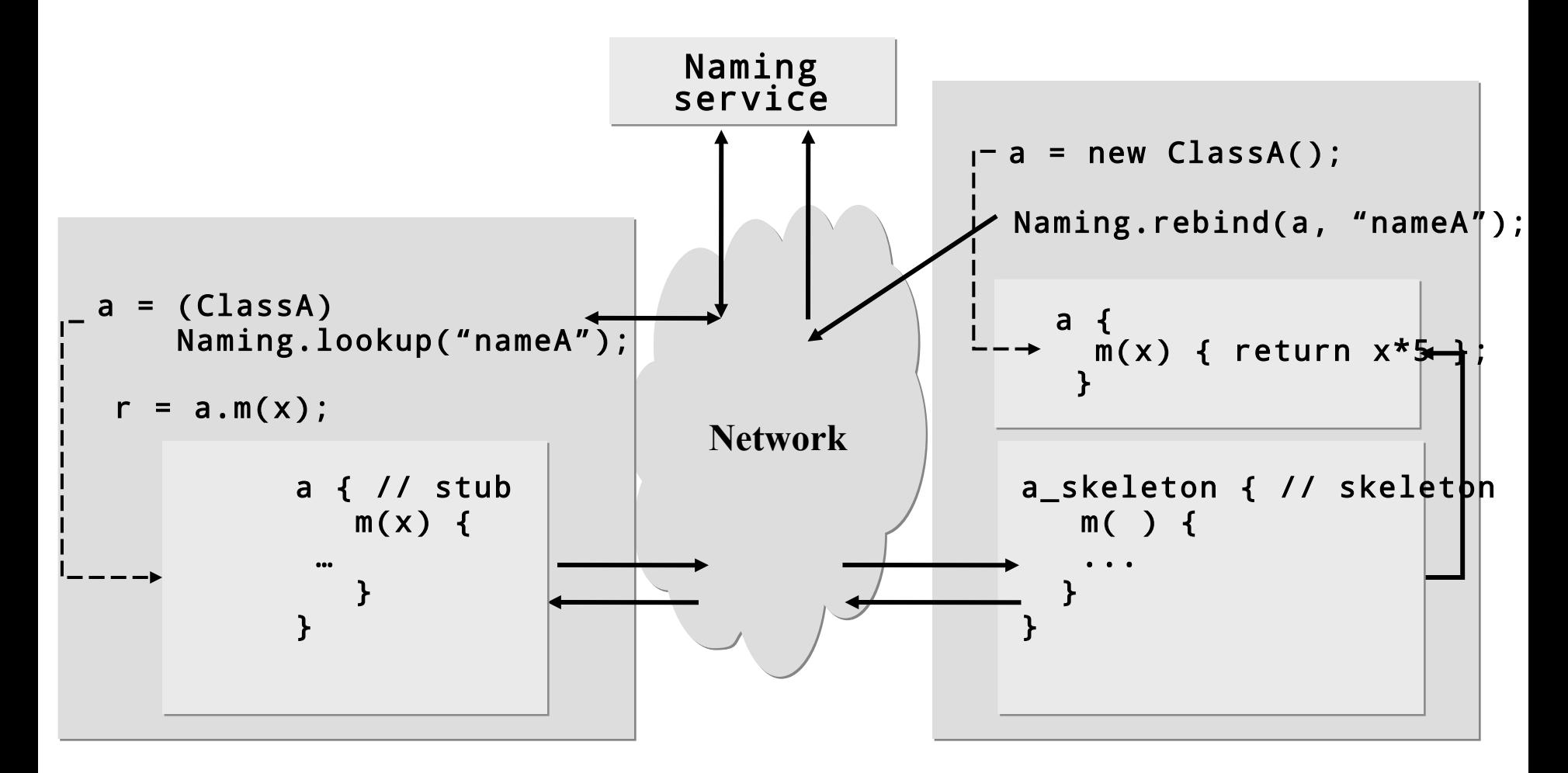

**Lecture 6: Distributed Objects. Java IDL (CORBA) and Java RMI**

**13**

#### **Remote Reference in Return**

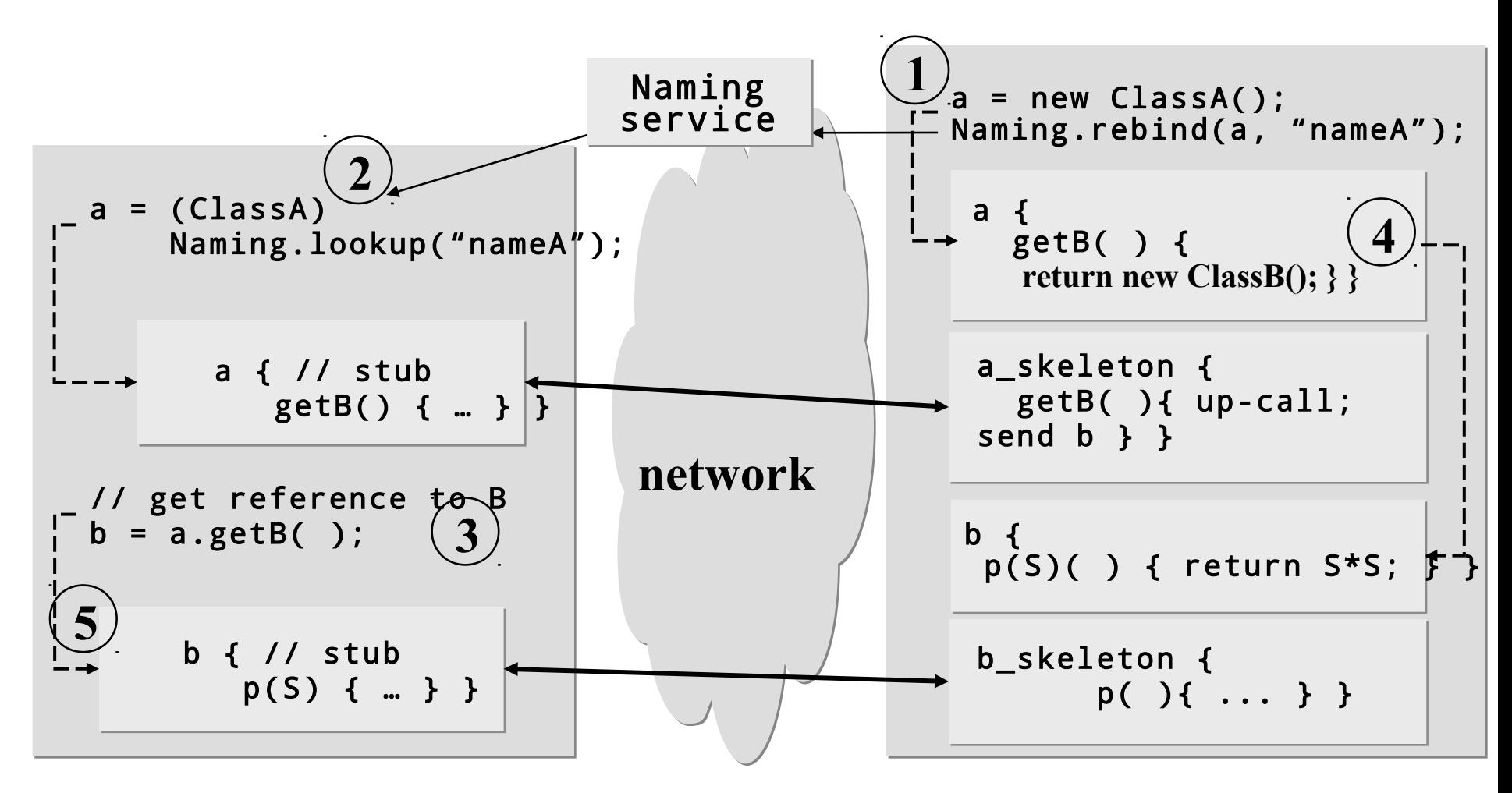

**Lecture 6: Distributed Objects. Java IDL (CORBA) and Java RMI**

**14**

#### **Separate Interface from Implementation. Interface Definition Language (IDL)**

- **A remote object is remotely accessed via its remote interfaces.**
- **Objects can be heterogeneous**
	- **different implementation languages**
	- **different target virtual machines and operation systems**
- **Separate interface definition from implementation:** 
	- **Implementation may change, as long as the interface is respected**
- *Interface Definition Language (IDL)* 
	- **Describe interface for RMI (when using CORBA)**

### **Generating Stubs and Skeleton. IDL Mappings**

- **Where do Stubs and Skeletons come from?** 
	- $-$  writing (un)marshaling code is bugprone
	- **communication code has many details**
	- **structure of code is very mechanical**
- **Answer:** 
	- **Stubs and Skeletons can be generated from IDL definitions**
- **Mapping from IDL to OO-language**
	- **generates code for Stubs and Skeletons**
	- **IDL to Java, C++, Smalltalk, COBOL, Ada**
	- **Allows cross language invocations**

#### **Java IDL (CORBA)**

**Reference implementation of OMG CORBA in Java for Java** org.omg.CORBA

# **Four Components of OMA**

#### **(Object Management Architecture)**

- **By the Object Management Group (OMG) consortium that operates since 1989. See: http://www.omg.org**
- **1.** *Object Model* **(Glossary of terms)**
	- **Concepts: class, object, attribute, method, inheritance, etc.**
	- **UML (Unified Modeling Language) is a standard for object modeling.**
- **2.** *CORBA* **(Common Object Request Broker Architecture)**
	- **A mechanism for communication between objects**
	- **Specification, related APIs and tools**
	- **Object Request Broker (ORB) is implementation of CORBA**

### **Four Components of OMA (cont)**

- **3.** *CORBA Services*
	- **Horizontal services common for any objects: Naming, Security, Life Cycle, Transactions, Events, etc.**
- **4.** *CORBA Facilities*
	- **High level functionality for integrating objects**
		- **User interface: drag-and-drop, compound documents**
		- **System Management**
		- **Task Management / Workflow**
	- **Vertical services supporting particular industries**
		- **Finance, Oil and Gas Exploration, Telecommunications (TMN/TINA-C) , 10 other**
			- **TMN is Telecommunications Management Network;**
			- **TINA-C is Telecommunications Information Networking Architecture Consortium**

**Lecture 6: Distributed Objects. Java IDL (CORBA) and Java RMI**

#### **The Architecture of CORBA**

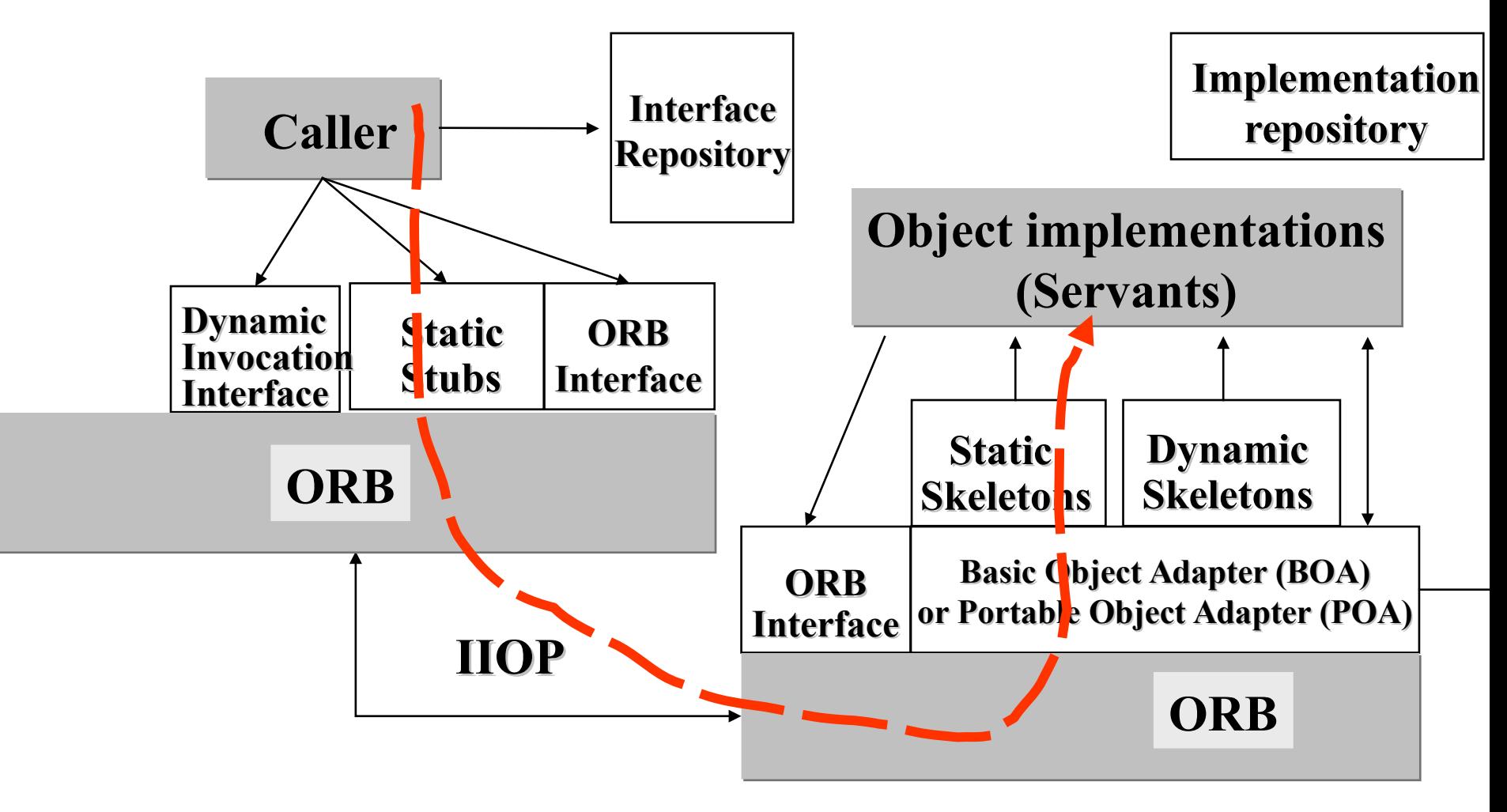

**Lecture 6: Distributed Objects. Java IDL (CORBA) and Java RMI**

#### **CORBA Anatomy**

- *ORB: Object Request Broker*
	- **makes it possible for CORBA objects to communicate with each other by connecting objects making requests (clients) with objects servicing requests (servants).**
- *BOA: Basic Object Adapter*
	- **accepts call requests (as a meta-call),**
	- **instantiates objects,**
	- **initiates up-calls on skeletons,**
	- **manages the Implementation Repository,**
	- **different ORB vendors have completely different implementation of BOA**
- *POA: Portable Object Adapter*
	- **like BOA but portable between different ORB products**

### **(cont'd) CORBA Anatomy**

- **A** *stub* **on the client side provides a static interface to remote object services.**
	- **resolves the remote object's location**
	- **performs remote method invocation via a local ORB**
		- **Sends the object reference, the method name and parameters to the destination ORB (skeleton) by using IIOP (Internet Inter-ORB Protocol)**
		- **Receives and unmarshals data in return**
- **A** *skeleton* **on the server side performs up-calls on a real object**
	- **transforms the call and parameters into the required format and calls the object**
	- **marshals result (or exception) and sends it over ORB connection.**

**Lecture 6: Distributed Objects. Java IDL (CORBA) and Java RMI**

#### **ORB Protocols**

- **CORBA 2.0 defines standard protocols:**
- **GIOP: General Inter ORB Protocol**
	- **Defines standard message format**
- *IIOP: Internet Inter ORB Protocol*
	- **IIOP is the implementation of GIOP over TCP/IP**
	- **IIOP-to-HTTP gateway and HTTP-to-IIOP gateway allow CORBA clients to access Web resources and Web clients to access CORBA resources.**
- **ESIOP: Environment Specific Inter ORB Protocol**
	- **Allows ORBs to run on top of other standards (such as DCE: Distributed Computing Environment consisting of standard APIs: naming, DFS, RPC, etc.)**

# **IDL: Interface Definition**

#### **Language**

- *IDL* **is a purely declarative language: interface declarations**
- **An IDL interface describes the attributes and methods (operations) that are exported on the ORB.**
	- **An interface can have several implementations.**
	- **An object can implement several interfaces.**
- **IDL-to-language compilers are based on mapping from IDL to the language (Java, C++, Smalltalk, COBOL, Ada)**
- **A compiler generates**
	- **An interface(s),**
	- **A stub (a client proxy for remote calls),**
	- **A skeleton (a server proxy for translating incoming calls to up-calls)**

**Lecture 6: Distributed Objects. Java IDL (CORBA) and Java RMI**

### **IDL Concepts**

- *Interface*
	- **Similar to a class, but only defines the interface of an object, without information on its representation in memory**
- *Operation*
	- **Similar to a method or member function**
	- **The direction of parameter must be specified: in, out, inout**

• *Attribute*

- **Does not define an attribute in memory**
- **Defines two operations for getting and setting the value**
- **readonly is used to suppress the function setting the value**

### **Basic Data Types**

- **No int type**
- **No pointer type**
- **IDL types are defined in terms of their semantics**

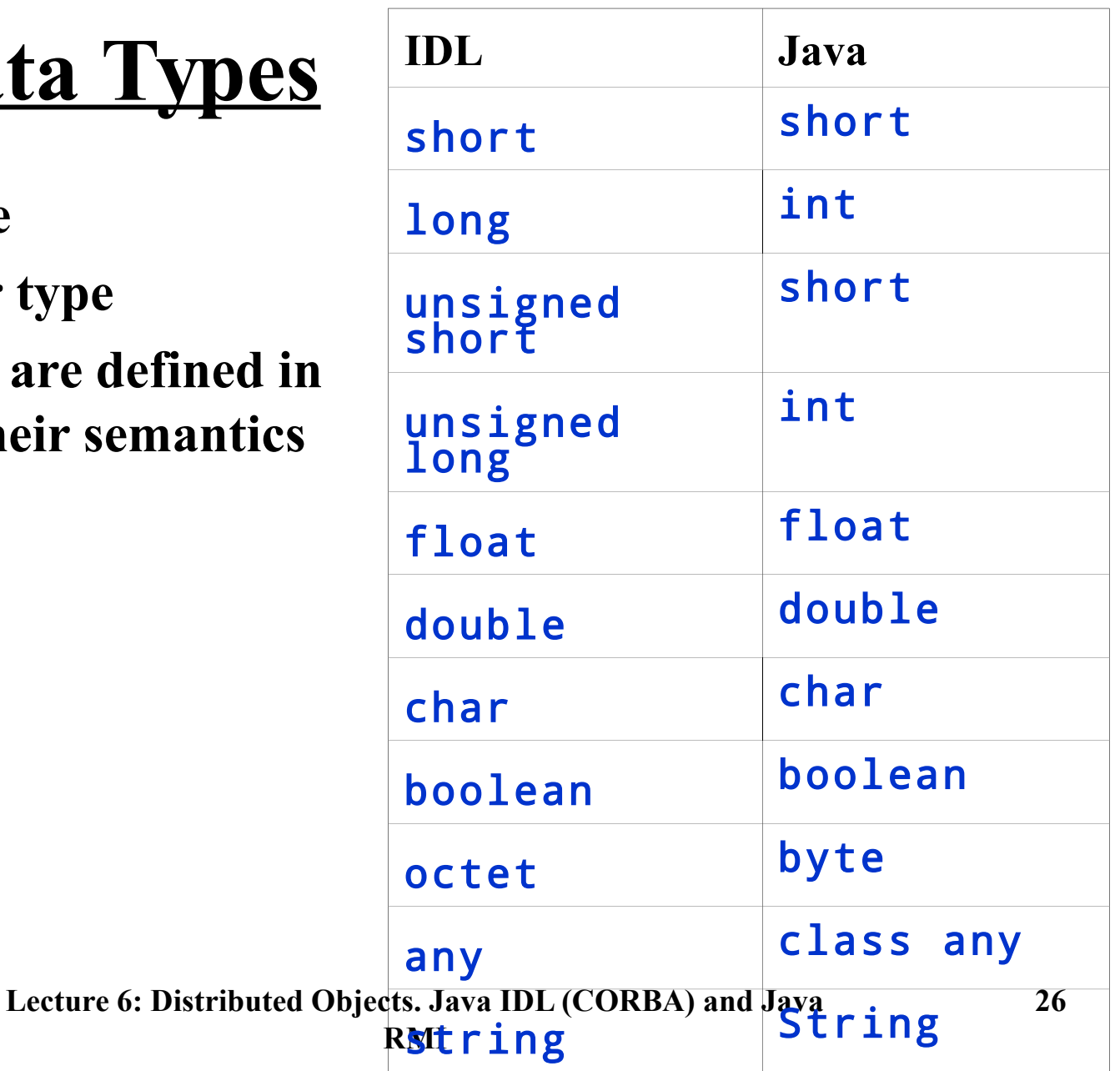

### **Complex Types**

- **Build complex types from basic types in IDL:**
	- struct**,** enum**,** union**,** typedef
	- array **fixed length collection**
	- sequence **variable length collection**
	- Object **reference to an IDL object (proxy)**
- **Mapping to Java**
	- sequence **and** array **are mapped to the Java** array **type.**
	- enum**,** struct**, and** union **are mapped to a final Java class that implements the semantics of the IDL type.**
	- **For example, array of bytes can be defined as:**  typedef sequence <octet> bytes; bytes getBytes(in string from) raises(cannotget);
- **The Java class generated should have the same name as the original IDL type.**

### **Passing Parameters and Returns**

- **CORBA sends all types across the network by value, except objects**
	- **Objects are passed by reference**
	- **A proxy is constructed on the receiving end**
- **The OMG added a new specification called "Pass-by-Value"**
	- **Include Object by Value mapping**
	- **Initiators were Sun and IBM**
	- **Motivation: support for object migration and replication**
	- **RMI over IIOP**

## **Java IDL (**org.omg.CORBA**)**

- **Java IDL is a reference implementation of CORBA in Java**
- **Oracle delivers Java IDL in the JDK**
	- **IDL-to-Java compiler**
	- **Multi-protocol ORB (classes)**
	- **Support for Java clients and servers (Name service, etc.)**
- **Java IDL is not a sophisticated product on the server side:**
	- **Doesn't have CORBA scalability and security features**
	- **No CORBA Services except of Naming**
- **Java IDL will be useful on the client**
	- **Lecture 6: Distributed Objects. Java IDL (CORBA) and Java RMI** – **Avoid downloading the ORB client**

### **Other Implementations of CORBA**

- **CORBA platforms from Progress Software**
	- **http://web.progress.com/en/Product-Capabilities/corba.html**
- **The Micro Focus's solution for CORBA Technology (VisiBroker)**
	- **http://www.microfocus.com/products/visibroker/index.aspx**
- **CORBA typically comes as a part of an enterprise (application) server**

#### **Developing a Distributed Application with Java IDL**

- **1. Define interfaces with IDL**
- **2. Compile the interfaces using** idlj**, which generates the Java bindings for a given IDL file.**
- **3. Develop an implementation for the interfaces (servants)**
- **4. Develop a server (a container for servants) that initializes ORB and creates the servants**
- **5. Develop a client**
- **6. Compile the client, the servants and the server (using** javac**)**
- **7. Start the Naming Service** tnameserv**, which is the Common Object Services (COS) Name Service**
- **8. Start the server**
- **9. Run the client**

#### **Step 1. Sample IDL Interfaces**

```
module bankidl {
     interface Account {
     readonly attribute float balance;
     exception rejected { string reason; };
     void deposit(in float value) raises (rejected);
     void withdraw(in float value) raises (rejected);
     };
     interface Bank {
     exception rejected { string reason; };
     Account newAccount( in string name) raises 
                                              (rejected);
     Account getAccount ( in string name);
     boolean deleteAccount( in string acc );
     };
};
```
#### **The IDL Interfaces (cont'd)**

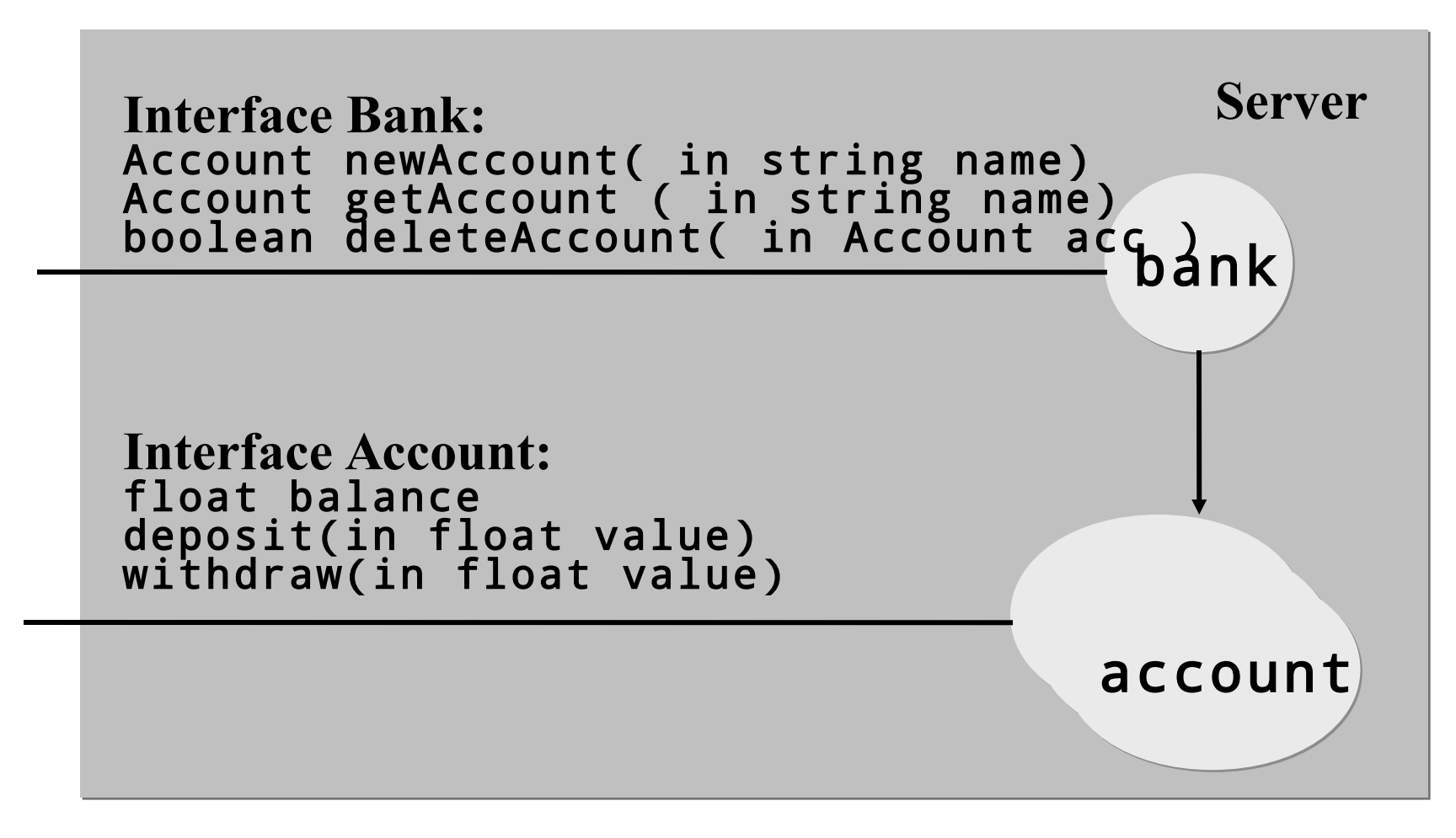

#### **Step 2. Compiling IDL to Java**

- **The IDL to Java compiler (**idlj**) generates:**
	- **Interfaces:** 
		- Bank.java**,** Account.java
	- **Stubs for the client side:**
		- \_BankStub.java**,** \_AccountStub.java
	- **Skeletons for the server side:**
		- **When using BOA (backwards compatible to Java SE 1.4)**  BankImplBase.java**,** AccountImplBase.java
		- **When using POA:** BankPOA.java, AccountPOA.java
		- **Implementations of the interfaces should extend the skeletons.**
	- **Helpers used to narrow a remote reference to its remote interface:**
		- BankHelper**,** AccountHelper

### **Step 3. Implementing The Interfaces.**

- **A servant is a class that implements the interface(s) generated by a IDL to Java compiler.**
- **The servant class may extend an appropriate skeleton (implementation base) class, for example:** public class BankImpl extends \_BankImplBase

**or (when using POA)**

public class BankImpl extends BankPOA

– **In this way the servant implements the interface and encapsulates the skeleton that accepts (remote) calls**

#### **Inheritance Structure**

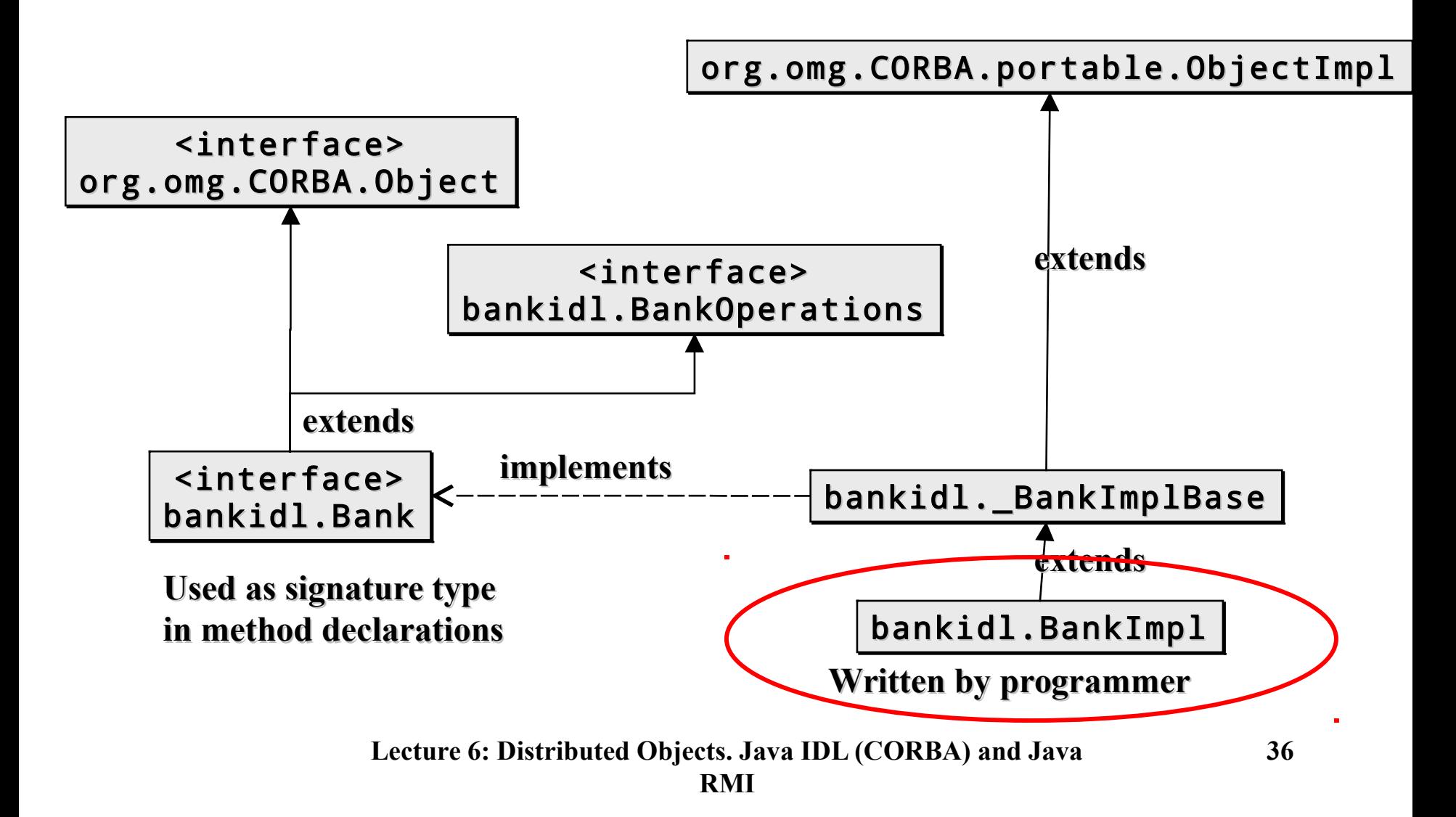

#### **Step 2. Bank Implementation**

```
Lecture 6: Distributed Objects. Java IDL (CORBA) and Java 
public class BankImpl extends _BankImplBase {
    private String bankname = null;
    private Hashtable accounts = new Hashtable();
    public BankImpl(String name) {
      super();
     bankname = name;
    }
    public Account newAccount(String name) throws rejected { 
     AccountImpl account = (AccountImpl) accounts.get(name);
     if (account != null) {
        throw new rejected("Rejected: Account for: " 
                            + name + " already exists");
      } 
     account = new AccountImpl(name); accounts.put(name, account);
      return (Account)account;
    }
    public Account getAccount(java.lang.String name) {
      return (Account) accounts.get(name);
    }
    public boolean deleteAccount(String name) { 
      AccountImpl account = (AccountImpl) accounts.get(name);
     if (account == null) {
        return false;
      }
      accounts.remove(name);
      return true;
  }
 }
```

```
Step 3.
Account 
Implementation
```

```
Le<sup>cture</sup> 6: Distribution Distribution Department
  package bankidl;
  import bankidl.AccountPackage.rejected;
  public class AccountImpl extends _AccountImplBase {
     private float balance = 0;
     private String name = null;
     public AccountImpl(java.lang.String name) {
        super();
       this.name = name;
      }
     public void deposit(float value) throws rejected {
       if (value < 0) {
          throw new rejected("Rejected: Illegal value: " +
                              value);
        }
        balance += value;
     }
     public void withdraw(float value) throws rejected {
       if (value < 0) {
          throw new rejected("Rejected: Illegal value: " +
                              Value);
        }
       if ((balance - value) < 0) {
          throw new rejected("Rejected: Negative balance"));
   }
        balance -= value;
     }
     public float balance() {
       return balance;
   }
  }
```
#### **Inheritance Structure with POATie. The Tie Delegation Model.**

- **An IDL to Java compiler can generate a** <interface>POATie **class that extends the skeleton.**
- **The implementation class may inherit from a different class and implement the remote interface.**
- **Remote calls received by the tie object are directed to the implementation object.**

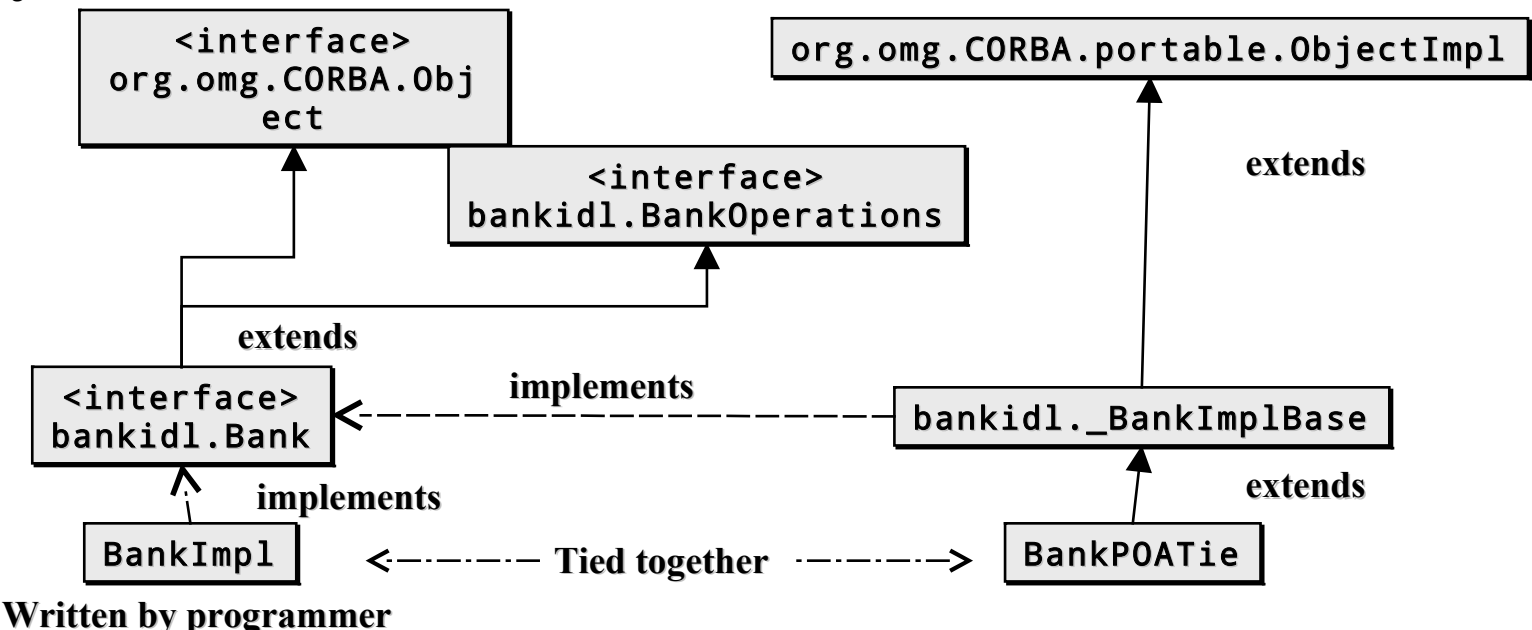

**Lecture 6: Distributed Objects. Java IDL (CORBA) and Java RMI**

### **Design Options (1/2)**

- **Choose an ORB implementation that suits you (price, efficiency, etc.)**
- **Use either POA (standard Portable Object Adapter) or BOA (non-standard Basic Object Adapter, which could be more efficient)** 
	- **1. To generate both client and server-side POA bindings, use** idlj -fall My.idl
		- **Generates** MyPOA.java **given an interface** My **defined in**  My.idl**.**
		- **You must implement** My **in a class that must inherit from** MyPOA**.**
	- **2. To generate BOA bindings backwards compatible to JDK 1.4, use**

idlj -fall -oldImplBase My.idl

- **Generates** \_MyImplBase.java **given an interface** My **defined in My.idl.**
- **You must implement** My **in a class that must inherit from**  \_MyImplBase**.**

### **Design Options (2/2)**

**Use a tie class when it is not convenient or possible to have your implementation class inherit from either of the skeletons** MyPOA **or** \_MyImplBase**.**

idlj –fallTIE My.idl

- **Generates the tie class**
- **Wrap your implementation within** My\_Tie**.**
- **For example:**

```
 MyImpl myImpl = new MyImpl (); 
My_Tie tie = new My_Tie (myImpl); 
orb.connect (tie);
```

```
Step 4.
Server
(Using BOA,
Backwards
compatible to
JDK 1.4)
                package bankidl;
                import org.omg.*;
                import org.omg.CORBA.ORB;
                public class Server {
                   public static void main(String args[]) {
                    if (args.length != 3) {
                       System.out.println(
                        "usage: java Server <br/>bankname> <-ORBInitialPort port>");
                       System.exit(1);
                     }
                     try {
                       ORB orb = ORB.init(args, null);
                       BankImpl bankRef = new BankImpl(args[0]);
                       orb.connect(bankRef);
                       org.omg.CORBA.Object objRef = 
                           orb.resolve_initial_references( "NameService" );
                       NamingContext ncRef = NamingContextHelper.narrow(objRef);
                       NameComponent nc = new NameComponent(args[0], "");
                       NameComponent path[] = {nc};
                       ncRef.rebind(path, bankRef);
                       orb.run();
                     } catch (Exception e) {
                       e.printStackTrace();
                     }
                }
```
#### **Step 5. Client**

```
package bankidl;
import org.omg.CosNaming.*;
import org.omg.CORBA.ORB;
public class SClient {
   static final String USAGE = "java bankidl.SClient <bank> " +
                                 "<client> <value> " +
                                 "<-ORBInitialPort port>";
  Account account;
   Bank bankobj;
   String bankname = "SEB";
   String clientname = "Vladimir Vlassov";
   float value = 100;
   public static void main(String[] args) {
     if ((args.length > 0) && args[0].equals("-h")) {
       System.out.println(USAGE);
       System.exit(0);
     }
     new SClient(args).run();
   }
```
#### **Step 5. Client (cont'd)**

```
Lecture 6: Distributed Objects. Java IDL (CORBA) and Java 
 System.out.println("Connected to bank: " + bankname);
public SClient(String[] args) {
  if (args.length > 2) {
     try { 
       value = (new Float(args[2])).floatValue();
     } catch (NumberFormatException e) {
       System.out.println(USAGE);
       System.exit(0);
     }
   }
   if (args.length > 1) clientname = args[1];
  if (args.length > 0) bankname = args[0];
   try {
     ORB orb = ORB.init(args, null);
     org.omg.CORBA.Object objRef =
                           orb.resolve_initial_references("NameService");
     NamingContext ncRef = NamingContextHelper.narrow(objRef);
     NameComponent nc = new NameComponent(bankname, "");
     NameComponent[] path = {nc};
     bankobj = BankHelper.narrow(ncRef.resolve(path));
   } catch (Exception se) {
     System.out.println("The runtime failed: " + se);
     System.exit(0);
   }
```
}

**44**

#### **Step 5. Client (cont'd)**

```
 public void run() {
   try {
     account = bankobj.getAccount(clientname);
    if (account == null) {
       account = bankobj.newAccount(clientname);
     }
     account.deposit(value);
     System.out.println(clientname + "'s account: $" +
                         account.balance());
   } catch (org.omg.CORBA.SystemException se) {
     System.out.println("The runtime failed: " + se);
     System.exit(0);
   } catch (bankidl.AccountPackage.rejected e) {
     System.out.println(e.reason);
     System.exit(0);
   } catch (bankidl.BankPackage.rejected e) {
     System.out.println(e.reason);
     System.exit(0);
   }
```
}

}

## **Locating Objects**

- **Using Name Service**
	- **The server creates the Bank object with the specified name, e.g. "Nordea", and makes it persistent (ready).**
	- **To obtain the object reference, the client via the ORB contacts the Name Service of Java IDL, which is started with the following command:** tnameserv -ORBInitialPort 1050
- **Using Interoperable Object References (IOR)**
	- **Server can store an object's IOR (Interoperable Object Reference) as a string to a file.**
	- **Client can then fetch the reference from the file via a web server.**

```
Server 
Using IOR
                   package bankidl;
                   import org.omg.CORBA.ORB;
                   import java.io.*;
                   public class Serverl {
                      public static final String USAGE =
                                 "usage: java bankidl.Serverl bankname dir";
                      public static void main(String[] args) {
                        if (args.length < 2) {
                          System.out.println(USAGE); System.exit(1);
                        }
                        try {
                          ORB orb = ORB.init(args, null);
                          BankImpl bankRef = new BankImpl(args[0]);
                          orb.connect(bankRef);
                         File dir = new File(args[1]);
                          if (!dir.exists()) {
                            dir.mkdir();
                          }
                          String filename = dir + Character.toString(File.separatorChar) +
                                            args[0] + ".ior";File file = new File(filename);
                          file.createNewFile();
                          file.deleteOnExit();
                          FileWriter writer = new FileWriter(file);
                          writer.write(orb.object_to_string(bankRef));
                          writer.close();
                          orb.run();
                        } catch (Exception e) {
                          System.out.println(USAGE); System.exit(1);
                        }
                      }
                   }
```

```
Client 
Using IOR
                   Lecture 6: Distributed Objects. Java IDL (CORBA) and Java 
 System.out.println("Connected to bank: " + bankname);
                   public class Clientl {
                      static final String USAGE = 
                                       "java bankidl.Client url <-ORBInitialPort port>";
                      Bank bankobj;
                      String bankname = "SEB";
                      public static void main(String[] args) {
                       if ((args.length > 0) && args[0].equals("-h")) {
                          System.out.println(USAGE); System.exit(0);
                        }
                        new Clientl(args).run();
                      }
                      public Clientl(String[] args) { 
                       if (args.length < 1) {
                          System.out.println(USAGE); System.exit(1);
                        }
                        try {
                          URL bankURL = new URL(args[0]);
                          BufferedReader in = new BufferedReader(
                                                 new InputStreamReader(
                                                 (InputStream)bankURL.getContent()));
                          ORB orb = ORB.init(args, null);
                          org.omg.CORBA.Object objRef =
                                         orb.string_to_object(in.readLine());
                          bankobj = BankHelper.narrow(objRef);
                        } catch (Exception se) {
                          System.out.println("The runtime failed: " + se);
                          System.exit(0);
                        }
                      }
```
#### **Java RMI (Remote Method Invocation)**

java.rmi

#### **Java RMI**

- **Java RMI is a Java native ORB (object request broker)**
- **The Java RMI facility allows applications or applets running on different JVMs, to interact with each other by invoking remote methods.**
	- **Remote reference (stub) is treated as local object.**
	- **Method invocation on the reference causes the method to be executed on the remote JVM.**
	- **Serialized arguments and return values are passed over network connections.**
	- **Uses Object streams to pass objects "by value".**

### **Some RMI Classes and Interfaces**

- java.rmi.Remote
	- **Interface that indicates interfaces whose methods may be invoked from a non-local JVM -- remote interfaces.**
- java.rmi.Naming
	- **The RMI Naming Service client that is used to bind a name to an object and to lookup an object by name at the name service**  rmiregistry**.**
- java.rmi.RemoteException
	- **The common superclass for a number of communication-related RMI exceptions.**
- java.rmi.server.UnicastRemoteObject
	- **A class that indicates a non-replicated remote object.**
	- **Exports servant to RMI runtime.**
	- **Handles interaction between servant and RMI runtime.**

**Lecture 6: Distributed Objects. Java IDL (CORBA) and Java RMI**

#### **Developing a Distributed Application with Java RMI**

#### • **Typical steps:**

- **1. Define a remote interface(s) tha extends** java.rmi.Remote**.**
- **2. Develop a class (a.k.a. servant class) that implements the interface.**
- **3. Develop a server class that provide a container for servants, i.e. creates the servants and registers them at the Naming Service.**
- **4. Develop a client class that gets a reference to a remote object(s) and calls its remote methods.**
- **5. Compile all classes and interfaces using** javac**.**
- **6. (***optional***) Generate stub classes for classes with Remote interfaces using** rmic *Since JDK 1.5, stubs are generated dynamically.*
- **7. Start the Naming service** rmiregistry
- **8. Start the server on a server host, and run the client on a client host.**

**Lecture 6: Distributed Objects. Java IDL (CORBA) and Java** 

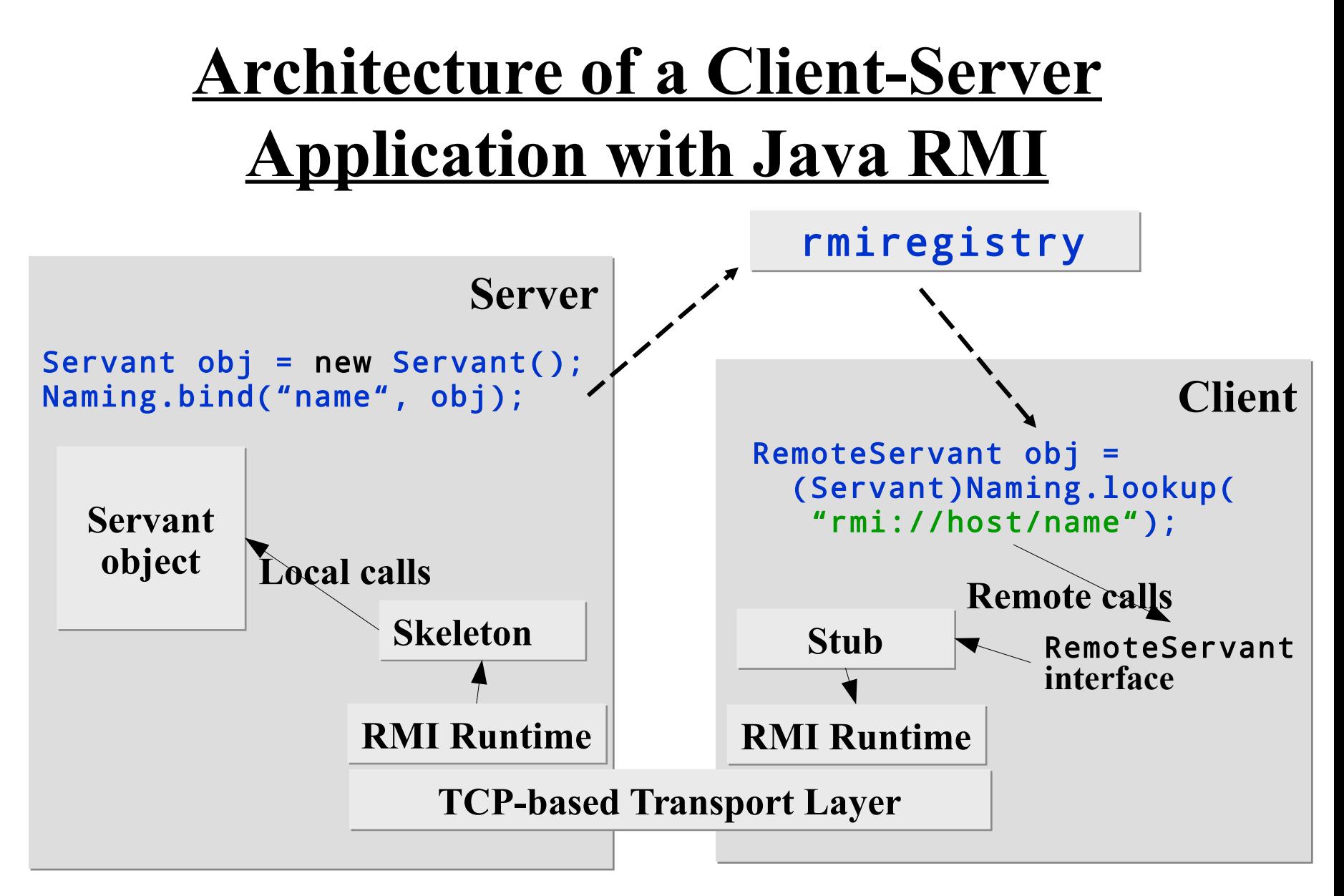

**Lecture 6: Distributed Objects. Java IDL (CORBA) and Java RMI**

#### **Declaring and Implementing a Remote Interface (1/2)**

- **A remote interface must extend the** java.rmi.Remote
	- **Each method must throw** java.rmi.RemoteException
- **A class may implement one or several remote interface**
	- **The class should extend the** UnicastRemoteObject **class or must be exported via the static call** UnicastRemoteObject.exportObject(Remote obj)

#### **Declaring and Implementing a Remote Interface (2/2)**

- **An object of the class that implements the remote interface is called a** *servant***.**
	- **A servant is created by a server. The local RMI runtime is started when the server exports the servant.**
	- **The servant and the server can be encapsulated into one class (typically, a primary class).**
- **A** *stub* **and a** *skeleton* **are generated from a servant class by the JDK.**

#### **The Naming Service** rmiregistry**. The Naming Client** Naming

- **A Remote object can be registered with a specified name at the Naming service,** rmiregistry**, provided in J2SE.**
	- **A registered object can be pointed to by a URL of the form**  rmi://host:port/objectName
	- **The URL indicates host/port of rmiregistry default**  localhost:1099**.**
- **The** Naming **class provides a static client of the RMI registry.**

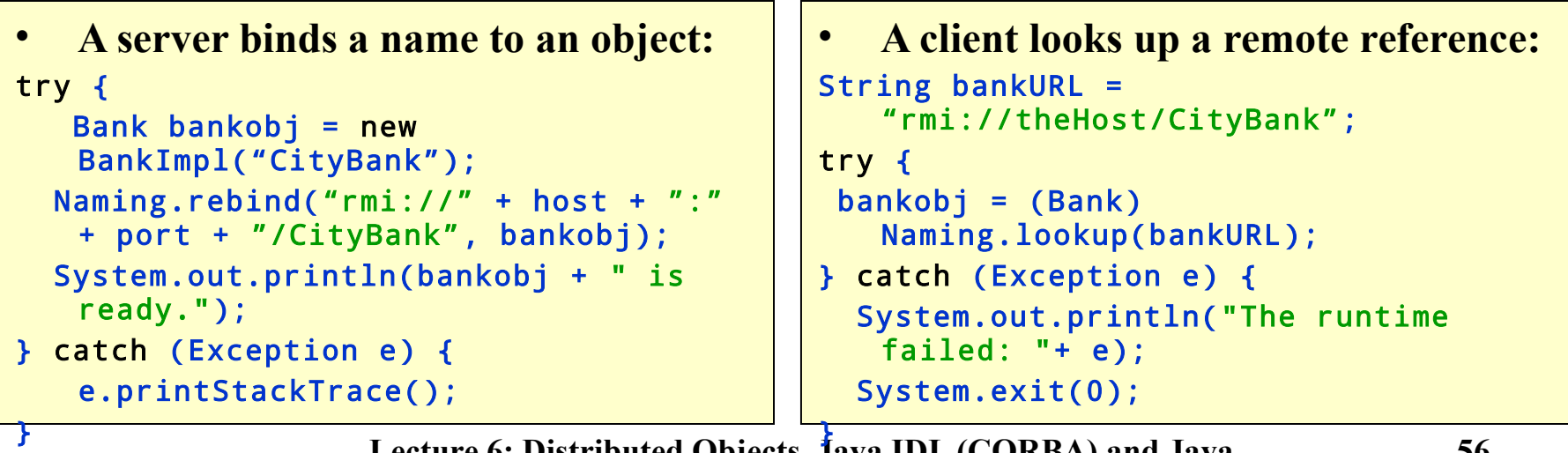

#### **Loading Stub Classes**

- **Stubs are dynamically loaded when needed either from the local file system or from the network using the URL specified on server side using the**  java.rmi.server.codebase **property.**
	- **The property can be set in a command line of an application, for example:**
		- -Djava.rmi.server.codebase=http://webvector/ex port/
		- **See:**

**https://docs.oracle.com/javase/8/docs/technotes/guides/rmi/javarmiproperties.html**

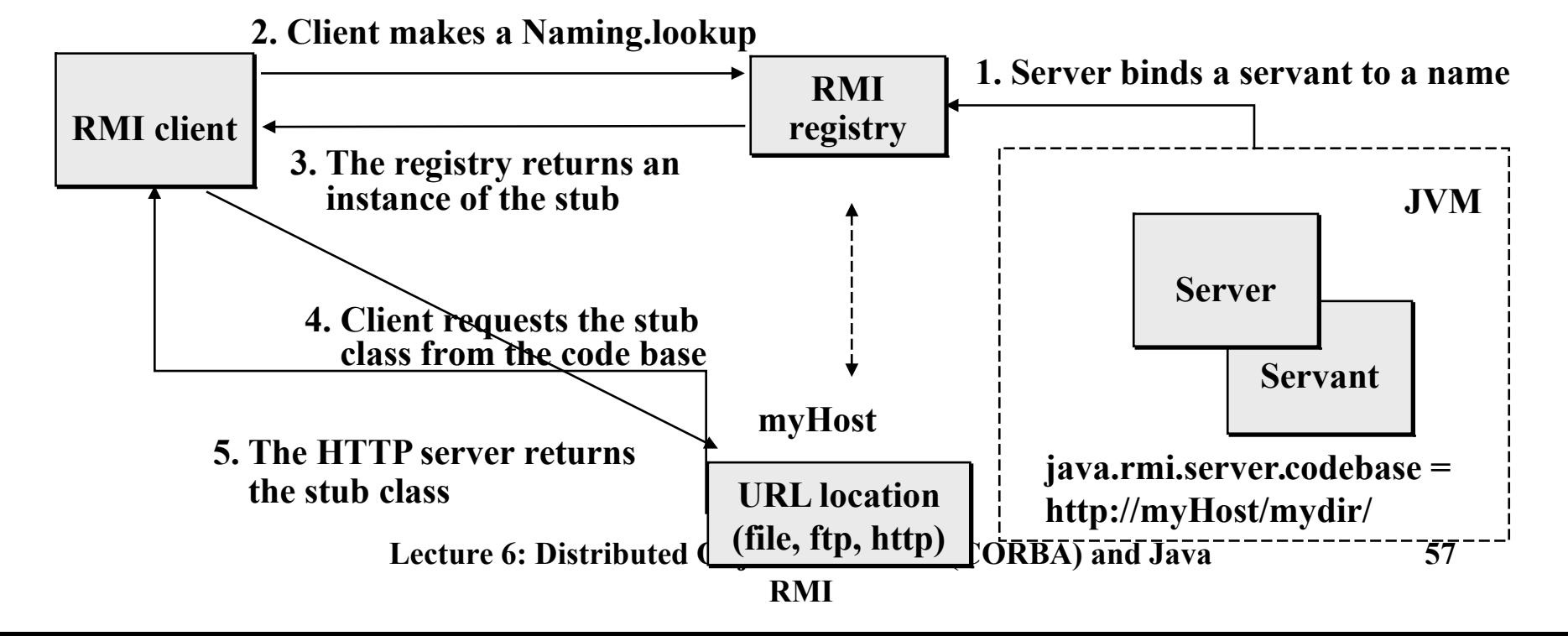

#### **Starting rmiregistry programmatically**

• **Before rebind/bind**

```
try { 
   LocateRegistry.getRegistry(1099).list();
} catch (RemoteException e) {
   LocateRegistry.createRegistry(1099); 
}
```
#### **Parameters and Returns in Java RMI**

- **Primitive data types and non-remote** Serializable **objects are passed by values.**
	- **If an object is passed by value, it is cloned at the receiving JVM, and its copy is no longer consistent with the original object.**
	- **The class name collision problem. Versioning.**
- **Remote objects are passed by references.**
	- **A remote reference can be returned from a remote method. For example:**

```
try {
     // lookup for the bank at rmiregistry
     Bank bankobj = (Bank)Naming.lookup(bankname);
     // create a new account in the bank
     Account account = bankobj.newAccount(clientname);
     account.deposit(value);
} catch (Rejected e) { handle the exception }
…
```
– **A remote object reference can be passed as a parameter to a remote method.**

### **Example: A Bank Manager**

- **An application that controls accounts.**
- **Remote interfaces:**
	- Account  **deposit, withdraw, balance;**
	- Bank  **create a new account, delete an account, get an account;**
- **Classes that implement the interfaces:**
	- BankImpl **a bank servant class that implements the** Bank **interface used to create, delete accounts;**
	- AccountImpl **a account servant class that implements the** Account **interface to access accounts.**

#### **Bank and Account Remote Interfaces**

```
Lecture 6: Distributed Objects. Java IDL (CORBA) and Java 
 RejectedException;
• The Bank interface:
  package bankrmi;
 import java.rmi.*;
 import bankrmi.Account;
 import bankrmi.RejectedException;
 public interface Bank extends Remote {
    public Account newAccount(String name) throws RemoteException,
                                                     RejectedException;
    public Account getAccount(String name) throws RemoteException;
    public boolean deleteAccount(String name) throws RemoteException;
    public String[] listAccounts() throws RemoteException;
 }
• The Account interface
 package bankrmi;
 import java.rmi.Remote;
 import java.rmi.RemoteException;
 public interface Account extends Remote {
    public float getBalance() throws RemoteException;
    public void deposit(float value) throws RemoteException,
                                               RejectedException;
    public void withdraw(float value) throws RemoteException,
```
}

#### **A Fragment of the Bank Implementation**

```
package bankrmi;
import java.rmi.*;
import java.util.*;
public class BankImpl extends UnicastRemoteObject implements Bank {
   private String bankName;
   private Map<String, Account> accounts = new HashMap<String, Account>();
   public BankImpl(String bankName) throws RemoteException {
     super();
     this.bankName = bankName;
   }
   public synchronized Account newAccount(String name) throws RemoteException,
                                                                 RejectedException {
     AccountImpl account = (AccountImpl) accounts.get(name);
    if (account != null) throw new RejectedException("Rejected: Bank: " + bankName +
                                    " Account for: " + name + 
                                    " already exists: " + account);
     }
    account = new AccountImpl(name); accounts.put(name, account);
     return account;
   }
   public synchronized Account getAccount(String name) {
     return accounts.get(name);
   }
   public synchronized String[] listAccounts() {
     return accounts.keySet().toArray(new String[1]);
   }
   ...
}
```
#### **The Account Implementation**

```
Lecture 6: Distributed Objects. Java IDL (CORBA) and Java 
package bankrmi;
import java.rmi.*;
public class AccountImpl extends UnicastRemoteObject implements Account {
   private float balance = 0;
   private String name;
   public AccountImpl(String name) throws RemoteException {
     super();
     this.name = name;
   }
   public synchronized void deposit(float value) throws RemoteException,
                                                           RejectedException {
    if (value < 0) {
       throw new RejectedException("Rejected: Account " + name + 
                                     ": Illegal value: "+value);
 }
     balance += value;
   }
   public synchronized void withdraw(float value) throws RemoteException,
                                                            RejectedException {
    if (value < 0) {
       throw new RejectedException("Rejected: Account " + name + 
                                     ": Illegal value: "+value);
 }
    if ((balance - value) < 0) {
       throw new RejectedException("Rejected: Account " + name +
                                     ": Negative balance on withdraw: " +
                                     (balance – value));
 }
     balance -= value;
   }
   public synchronized float getBalance() throws RemoteException {
     return balance;
   }
}
```
#### **The Server**

```
package bankrmi;
public class Server { 
   private static final String USAGE = 
                            "java bankrmi.Server <bank_rmi_url>";
   private static final String BANK = "Nordea";
   public Server(String bankName) {
     try {
       Bank bankobj = new BankImpl(bankName);
       java.rmi.Naming.rebind(bankName, bankobj);
     } catch (Exception e) {
       e.printStackTrace();
     }
   }
   public static void main(String[] args) {
    if (args.length > 1 || (args.length > 0 &&
         args[0].equalsIgnoreCase("-h"))) {
       System.out.println(USAGE);
       System.exit(1);
     }
    bankName = (args.length > 0) ? args[0] : BANK;
     new Server(bankName);
   }
}
```
#### **A Fragment of a Simple Client**

```
package bankrmi;
import bankrmi.*;
import java.rmi.*;
public class SClient {
  static final String USAGE = "java Client <br/> <br/> <br/>client> <value>";
   String bankname = "Noname";
   String clientname = "Noname";
   float value = 100;
   public SClient(String[] args) {
     //... Read and parse command line arguments (see Usage above)
     try {
       Bank bankobj = (Bank) Naming.lookup( bankname );
       Account account = bankobj.newAccount( clientname );
       account.deposit( value );
       System.out.println (clientname + "'s account: $" + account.balance());
     } catch (Rejected e) {
       System.out.println(e); System.exit(0);
     } catch (Exception se) {
       System.out.println("The runtime failed: " + se); 
       System.exit(0);
    }
   }
   public static void main(String[] args) {
     new SClient(args);
   }
}
```
### **Integrating Java RMI with CORBA**

- **RMI is an all-Java solution**
	- **A good programming model**
- **CORBA is an enterprise distributed architecture**
	- **A programming model not designed specifically for Java**
	- **A mature middleware infrastructure**
- **RMI can run on top of IIOP**
	- **The OMG adds a new specification called "Pass-by-Value"**
	- **See:**

**http://download.oracle.com/javase/7/docs/technotes/guides/ rmi-iiop/index.html**

– **Most of services in Java EE application server implementations use either RMI or RMI/IIOP for communication**